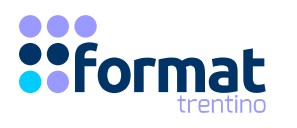

# **IL PNRR QUALE STRUMENTO DI SVILUPPO DELLA SALUTE TERRITORIALE**

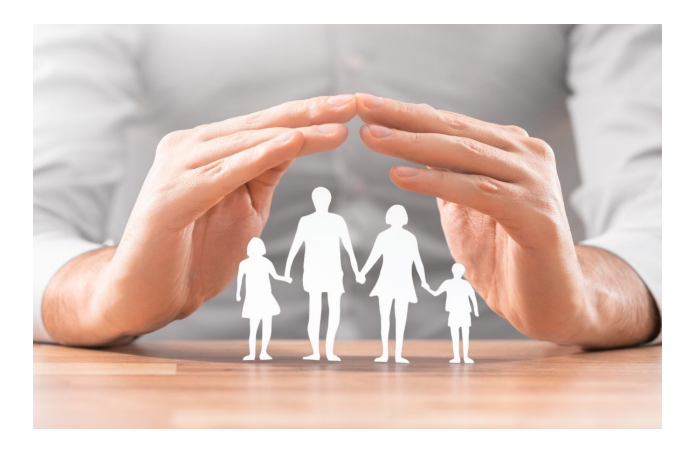

## **22 novembre 2022**

14.30 – 18.30

Responsabile Scientifico: Dott. Flavio Paoletti

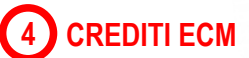

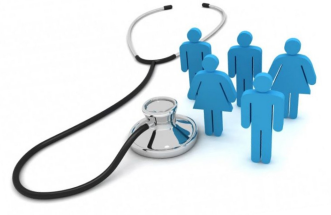

## Premessa

Il Piano Nazionale Ripresa e Resilienza è un vero e proprio programma di riforme per accedere alle risorse economiche del Next Generation EU, finalizzate per compensare i danni economici e sociali causati dall'emergenza sanitaria da Covid-19.

Il Piano nazionale stabilisce come e dove saranno investiti, entro il 2026, tutti gli aiuti economici che arriveranno dall'Europa.

Considerato che il PNRR ha due specifiche linee dedicate agli aspetti sociali e alla salute, è fondamentale che tutti i professionisti di settore conoscano le opportunità di finanziamento e le progettualità inserite in queste linee di lavoro:

- Missione 5: Inclusione e Coesione
- Missione 6: Salute

Le due linee di lavoro, che dettano la road map per i prossimi quattro anni, individuano gli obiettivi e gli strumenti con cui sviluppare un concetto di welfare locale e generativo ed individuano il territorio e la casa delle persone come primo setting di cura e assistenza.

## Contenuti

- Definizione e motivazioni del PNRR
- Analisi Missione 5: Inclusione sociale
- Analisi Missione 6: Salute
- Proiezione docufilm sulle case della comunità e le microaree in modo da diffondere la conoscenza su questi nuovi servizi hub e spoke presenti nel territorio
- Discussione in plenaria sugli argomenti trattati

## **Docente**

#### **Dott. Flavio Paoletti**

Direttore Struttura Complessa Gestione Prestazioni Sanitarie e Attività Sociosanitarie Azienda Sanitaria Universitaria Giuliano Isontina

## **Destinatari**

Tutte le professioni sanitarie (Posti disponibili: 25)

# **n** Obiettivi

Alla fine del corso, i partecipanti sapranno individuare gli obietti previsti dal Piano. Saranno definiti i diversi strumenti di integrazione previsti nelle due Missioni e in particolare verrà fatto un focus su:

- Infermiere di Famiglia e Comunità
- Case di Comunità
- Ospedale di Comunità
- Centrali Operative Territoriali

Obiettivo formativo NAZ n. 11 MANAGEMENT SANITARIO. INNOVAZIONE GESTIONALE E SPERIMENTAZIONE DI MODELLI ORGANIZZATIVI E GESTIONALI

#### Metodologia didattica

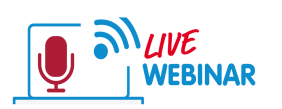

Durante il corso è possibile fare domande al docente, tramite l'invio di messaggi in chat

oppure intervenendo direttamente in collegamento audio video. Per l'intera durata del corso sarà disponibile un nostro tutor tecnico per eventuali problemi di accesso all'iniziativa.

Per poter partecipare bisogna disporre di una buona connessione internet e di un dispositivo (smartphone, tablet o pc). Non è obbligatorio disporre di una webcam o di un microfono. L'invito a connettersi all'aula virtuale sarà inviato via email circa 45 min. prima dell'avvio del corso.

È consigliabile l'installazione dell'app "GO TO MEETING" sul proprio dispositivo, dal seguente link:

https://global.gotomeeting.com/install/

## Sede del corso

Il corso sarà erogato in modalità webinar (online).

### Prova di valutazione

Questionario con domande a risposta chiusa; da sostenere on line entro 3 giorni lavorativi dalla conclusione del corso.

### Quota di iscrizione

- Pagamento a carico del corsista, entro 3 giorni dalla data dell'iscrizione: 70,00 € (IVA esente art. 10 DPR 633/72)
- Pagamento a carico dell'ente di appartenenza, previa presentazione dell'autorizzazione, a ricevimento fattura: 100,00 € (IVA esente art. 10 DPR 633/72)

### Scadenza iscrizioni

18 novembre 2022.

## Modalità di iscrizione

Effettuare l'iscrizione accedendo al sito: **www.formatsas.com**.

Consultare l'apposita sezione accessibile dal menù "Formazione - corsi di formazione a distanza". Scegliere il corso WEB6122TN2211 e cliccare sul pulsante "Iscrizione".

Se si ha già un account: inserire le proprie credenziali (username e password). Se si è un nuovo utente: registrarsi e creare il proprio account.

Proseguire seguendo le indicazioni riportate nella pagina del corso. Sarà possibile effettuare il pagamento:

- **Tramite carta di credito online**, sul sito di Format
- **Tramite bonifico bancario**, caricando successivamente sul sito o inviando via mail (iscrizioni@formatsas.com), la copia del pagamento. Indicare come causale: nome, cognome e codice evento, Bonifico intestato a: FORMAT TRENTINO SAS - Via del Brennero 136, Trento Cassa di Risparmio di Bolzano COD. IBAN: IT16Q0604501802000000101200
- **Autorizzazione aziendale**, da caricare sul sito o inviare via email (iscrizioni@formatsas.com) apposita lettera di autorizzazione rilasciata dalla propria azienda.

Le pre-iscrizioni verranno accettate in ordine cronologico. Dopo 3 giorni, se la procedura di iscrizione non verrà completata, il posto riservato potrà essere reso disponibile. L'iscrizione si intende completata al ricevimento di una email da parte della segreteria per la conferma dell'iscrizione.

Tutte le comunicazioni relative all'evento verranno trasmesse solamente tramite email, pertanto Format non si assume la responsabilità nel caso in cui le comunicazioni via email siano ignorate. Il corsista si impegna ad indicare l'indirizzo email valido, a visionarlo con frequenza e a rispondere alle comunicazioni pervenute. Per richieste di assistenza è possibile scrivere all'indirizzo iscrizioni@formatsas.com oppure contattare la segreteria al n. 0461-825907.

#### **DISDETTE E RIMBORSI**

In caso di disdetta entro il termine delle iscrizioni, verrà restituito il 50% della quota versata. In tutti gli altri casi non verrà effettuato nessun rimborso. FORMAT si riserva di non attivare il corso qualora non sia raggiunto il numero minimo di partecipanti previsto. In questo caso verranno concordate con gli iscritti le modalità di riutilizzo della quota o di rimborso. Eventuali spese viaggio o pernottamento già sostenute dal partecipante o dall'Azienda di appartenenza non potranno essere rimborsate.

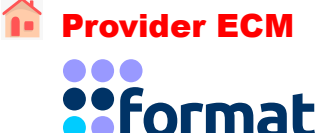

Via Brennero 136 - Trento (TN) Tel. 0461 825907 [trentino@formatsas.com](mailto:trentino@formatsas.com) www.formatsas.com